### <<PowerPoint 2000

<<PowerPoint 2000 VCD >>

- 13 ISBN 9787302037996
- 10 ISBN 730203799X

出版时间:1900-01-01

PDF

#### http://www.tushu007.com

, tushu007.com <<PowerPoint 2000

PowerPoint 2000<br>PowerPoint 2000

 $VCD$  (18.00-3.60=14.40)

<<PowerPoint 2000

PowerPoint 2000 1 1 PowerPoint 2000  $\begin{bmatrix} 1 & 1 & 1 \\ 1 & 1 & 2 \end{bmatrix}$  PowerPoint 2000 1 1 2 PowerPoint 2000 1 2 PowrPoint 2000 l.3  $\blacksquare$  $1 \t3 \t1$  $1 \t3 \t2$ 1.4 演示文稿文件的打开  $1 \quad 4 \quad 1$  $1 \t4 \t2 \t\t* \t\t*$ 1 4 3 " " " "  $1\quad4\quad4$ 1.5 演示文稿的播放操作  $1\quad5\quad1$  $1\,5\,2$  $1\quad5\quad3$ 1 5 4  $\begin{matrix}1 & 6 \\ 2\end{matrix}$  $2^{\degree}$  $2 \quad$  $2 \t1 \t1$  " "  $2 \t1 \t2 \t"$  "  $2 \t1 \t3 \t"$   $"$  $2\quad2$  $2\quad3$  $\begin{array}{ccc} 2 & 3 & 1 \\ 2 & 3 & 2 \end{array}$  $\begin{array}{ccc} 2&3&2\\ 2&4 \end{array}$  $2\quad 4$ 2 5  $2\overline{6}$ 第3章 编排演示文稿 3 1 PowerPoint 2000 3 1 l  $3\quad1\quad2$ 3 1 3 3 1 4 3 1 5  $\begin{array}{ccccc}\n3 & 1 & 6 \\
3 & 1 & 7\n\end{array}$  $\begin{array}{cc} 3 & 1 & 7 \\ 3 & 2 \end{array}$  $3\quad2$ 3 2 1  $\begin{array}{ccc} 3&2&2\\ 3&3 \end{array}$  $3\quad3$  $3\quad 4$ 

# <<PowerPoint 2000

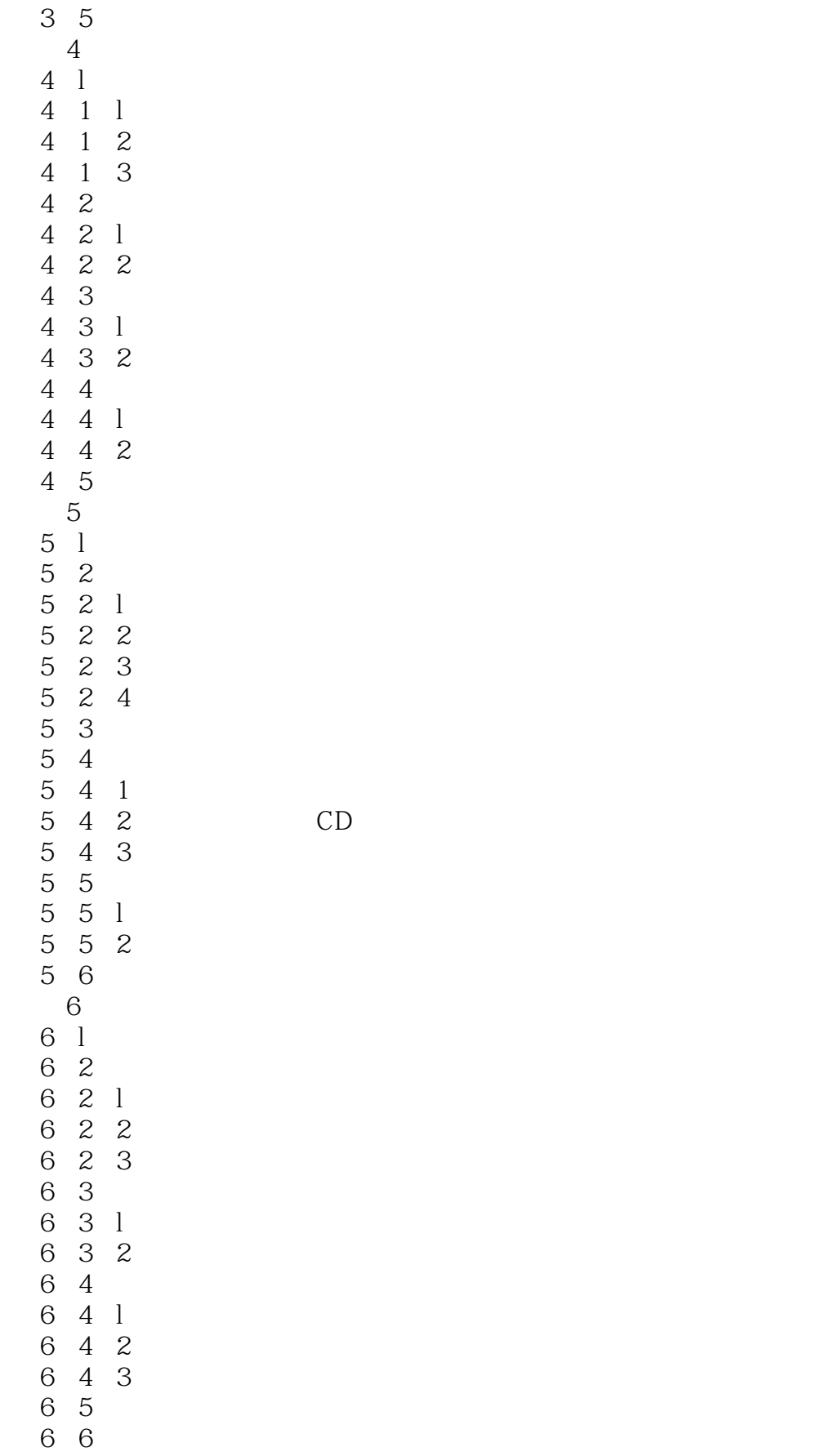

## <<PowerPoint 2000

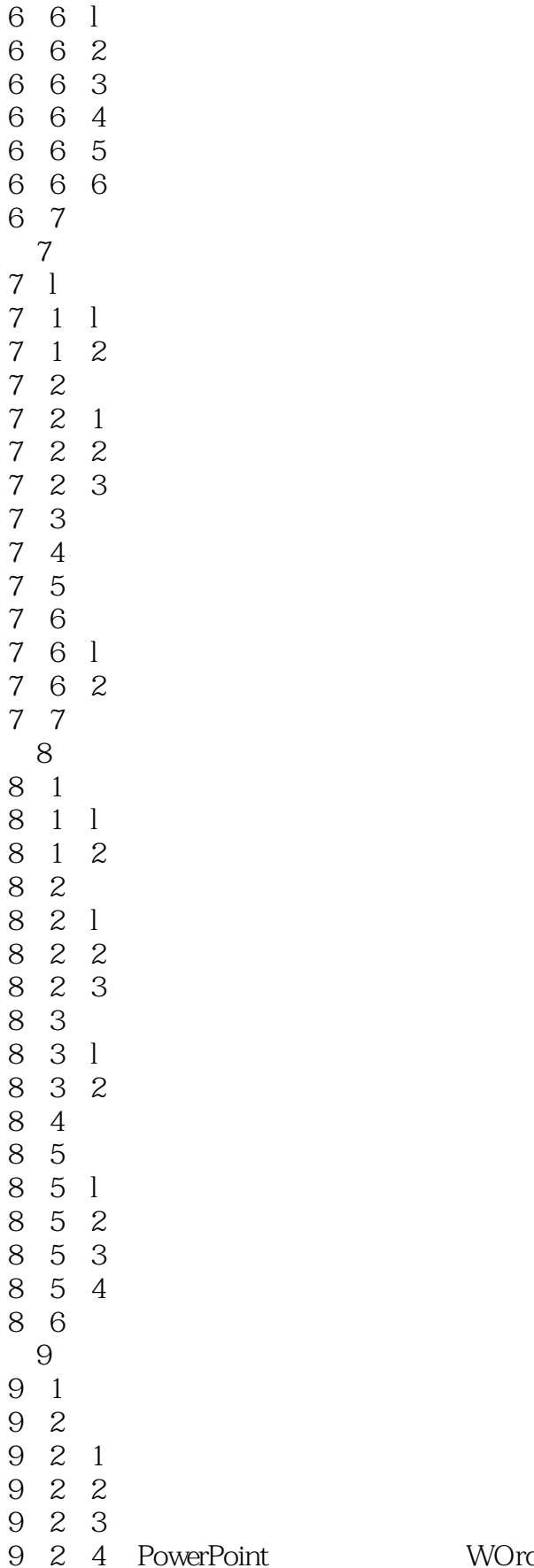

rPoint WOrd

# <<PowerPoint 2000

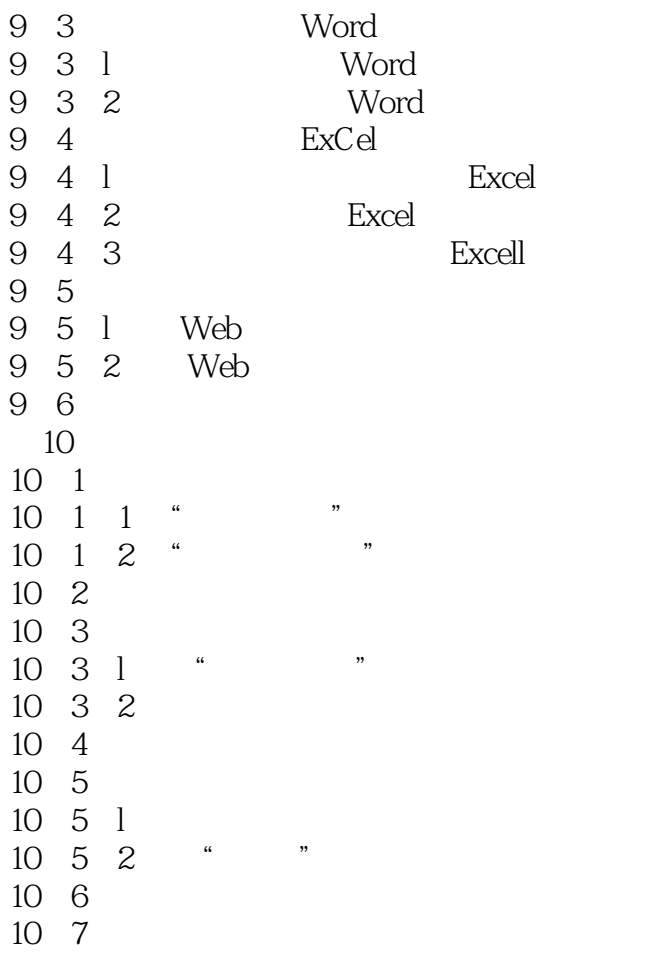

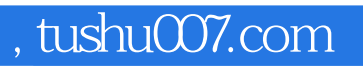

## <<PowerPoint 2000 >>>

本站所提供下载的PDF图书仅提供预览和简介,请支持正版图书。

更多资源请访问:http://www.tushu007.com